$Score:$ 

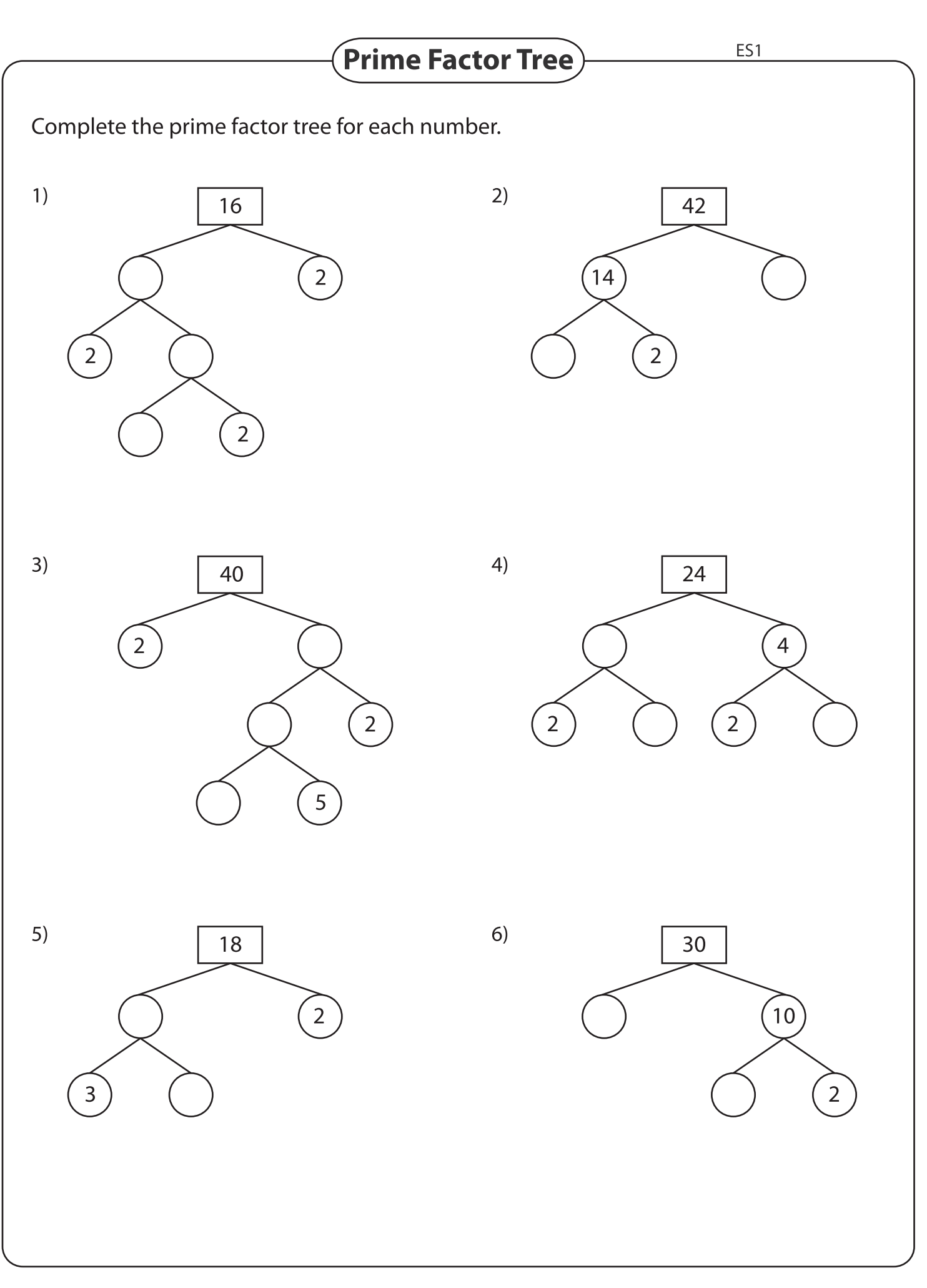